# Ziel:

Installation einer App ( =Applikation = Anwendung) am Handy am Beispiel einer Data-Matrix- /QR-Code-Lese-App

# **Grundlagen**

Apps sind Anwendungen, die auf Handys bestimmte Funktionen ausführen. Im folgenden Fall soll eine App zum Lesen des Data-Matrix-Codes ("DMC") bzw des QR-Codes installiert werden. Die Codes enthalten 2-dimensional verschlüsselt Informationen, die mit diesen Apps gelesen und entschlüsselt werden können. Der Code kann z.B. zu einer Internetseite führen, auf der Produktdaten oder andere Informationen enthalten sind.

Achtung! Nur Codes scannen, die vertrauenswürdig sind, z.B. von Behördenseiten oder Firmenprospekten.

Die Apps sind an einem vom Betriebssystem-Hersteller freigegebenen Ort dem sog. "Store" gespeichert. Dort erhält man nur Zugriff, wenn man sich mit seinen Userdaten (in der Regel Emailadresse und Passwort) dort vorher angemeldet hat:

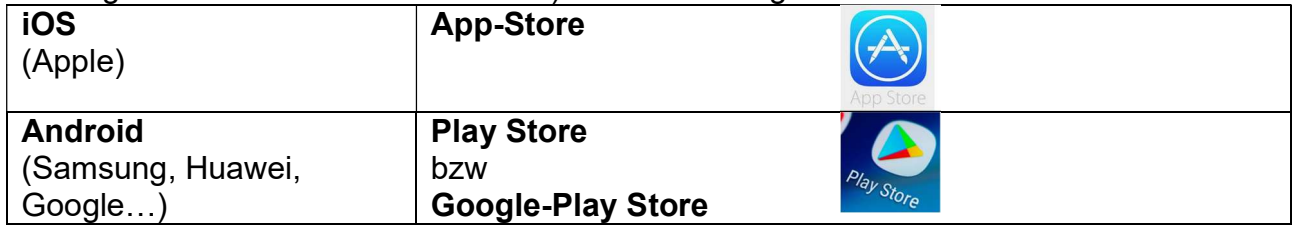

Installationsablauf der DMC-App aus dem Store (Beispiel Apple) (Ablauf links nach rechts und dann oben nach unten; Grüne Markierungen beachten)

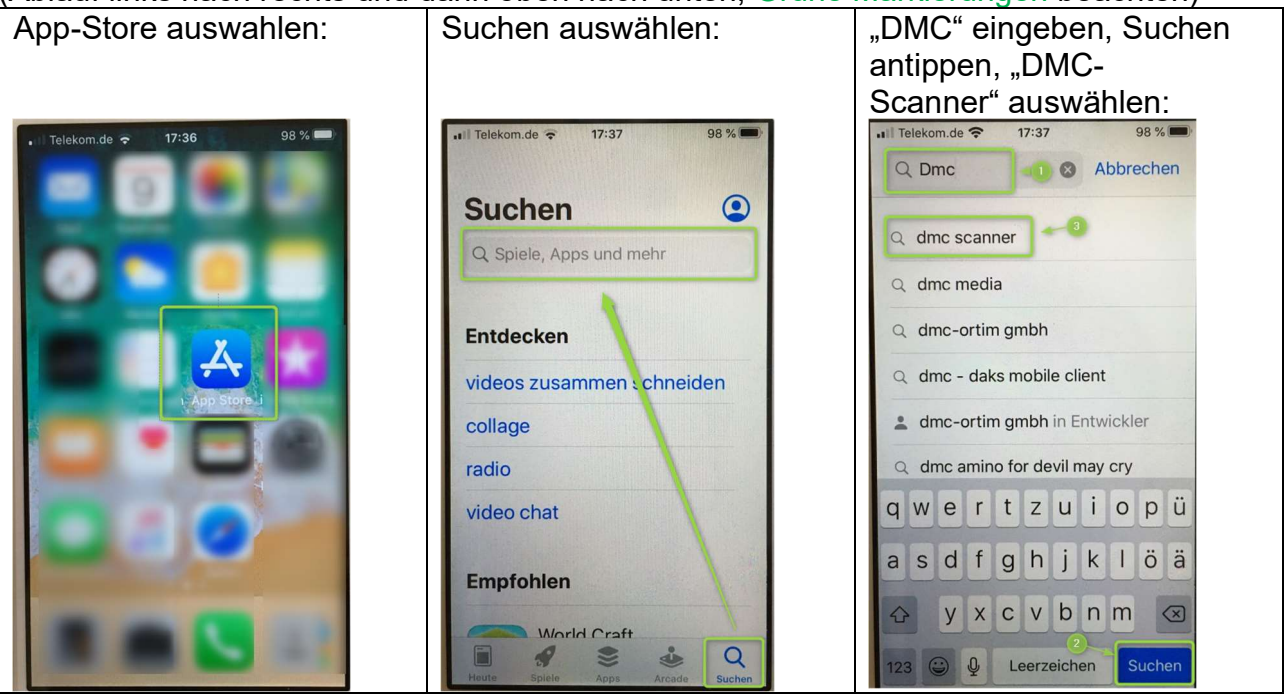

D:\Daten\GUNNET\04\_Internet\_Download\_und\_App-Installation\Anleitung\_DMC-bzw\_QR-Code-Scanner-Installation\_am\_Handy.docx Seite 1 von 4

GUNNET e.V. www.gunnet.de Jürgen Neumeier juergen.neumeier@gunnet.de

## Kurz-Anleitung App-Installation am Handy April 2020

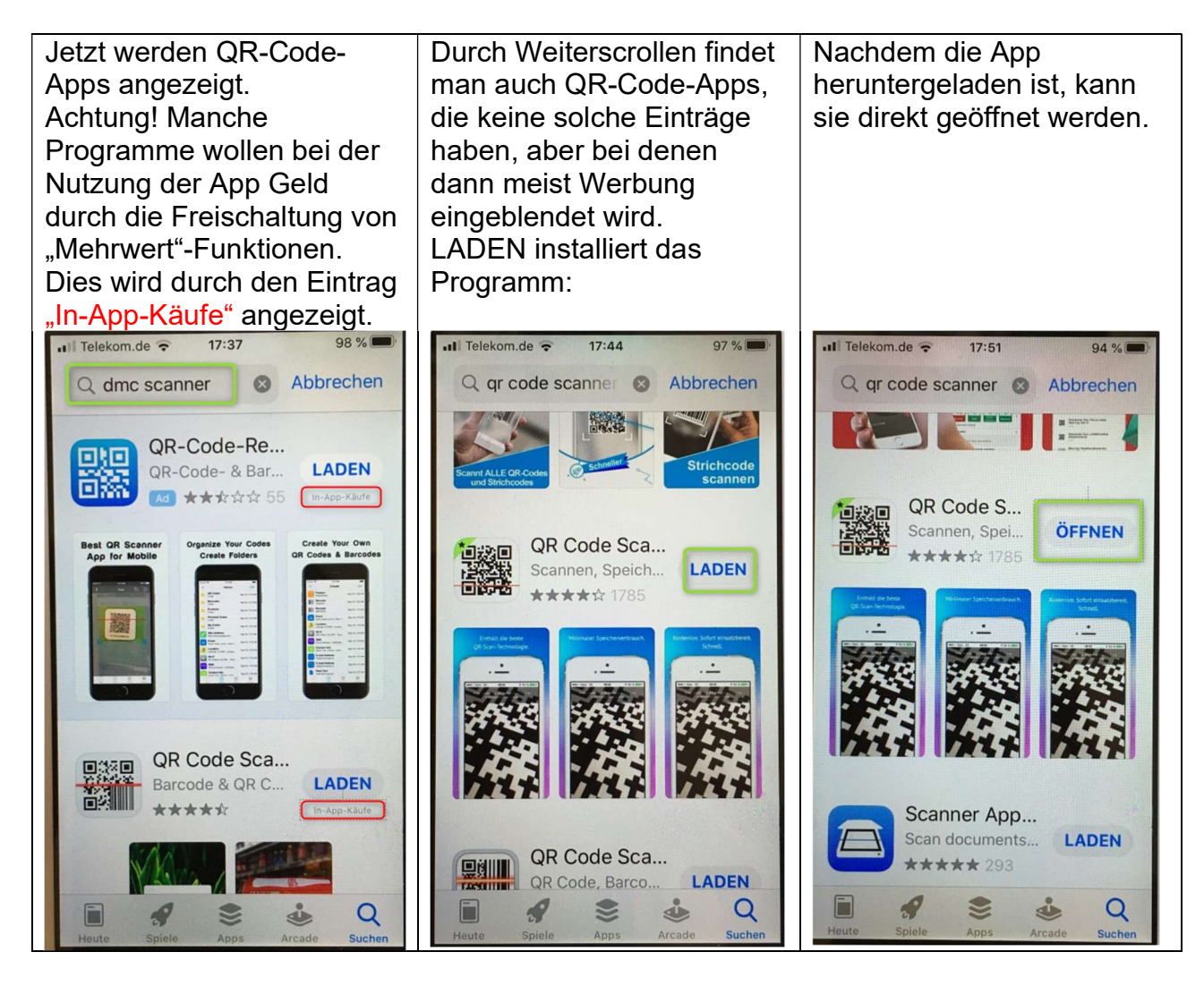

## Kurz-Anleitung App-Installation am Handy April 2020

GUNNET e.V. www.gunnet.de Jürgen Neumeier juergen.neumeier@gunnet.de

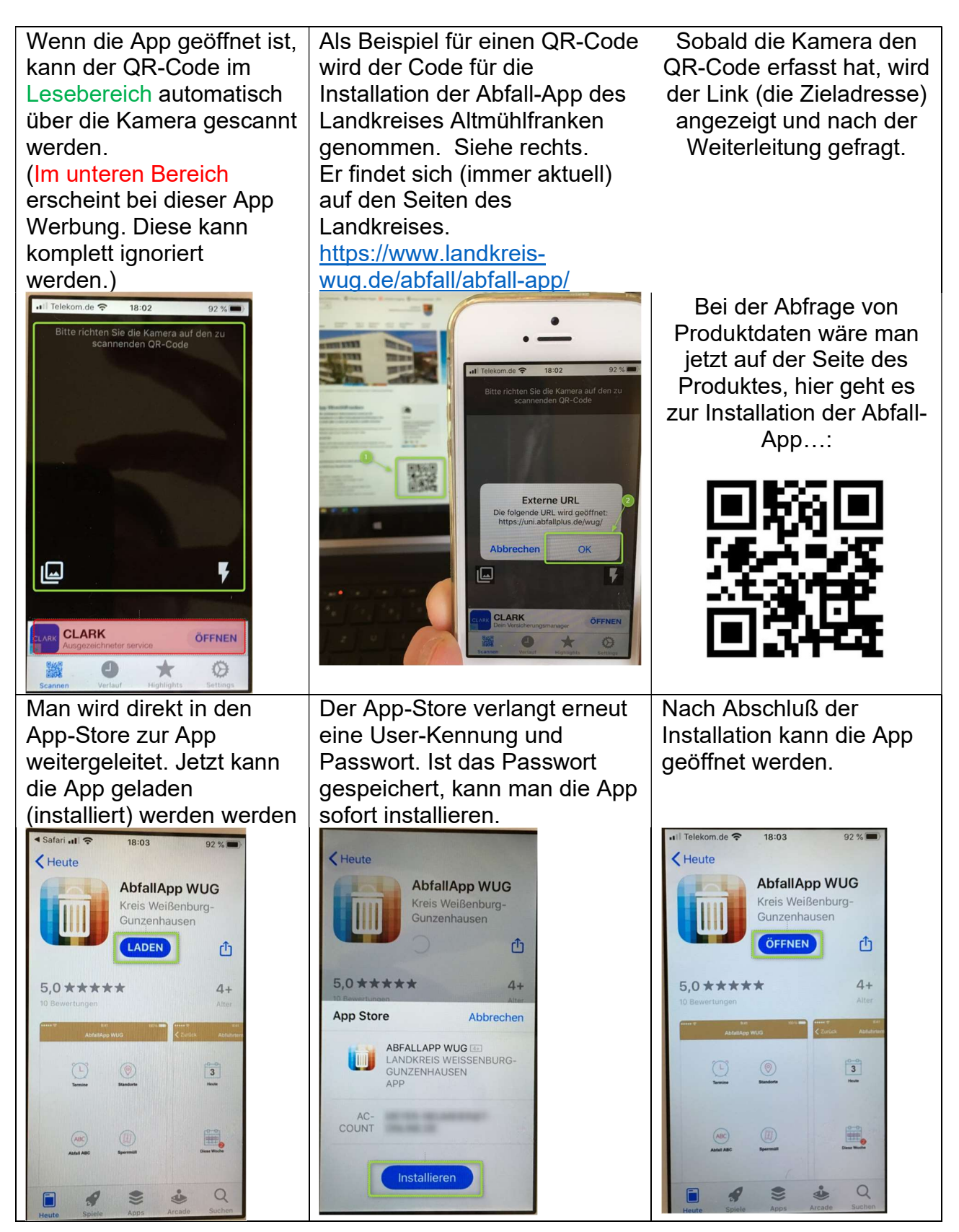

D:\Daten\GUNNET\04\_Internet\_Download\_und\_App-Installation\Anleitung\_DMC-bzw\_QR-Code-Scanner-Installation\_am\_Handy.docx Seite 3 von 4

### Kurz-Anleitung App-Installation am Handy April 2020

GUNNET e.V. www.gunnet.de Jürgen Neumeier juergen.neumeier@gunnet.de

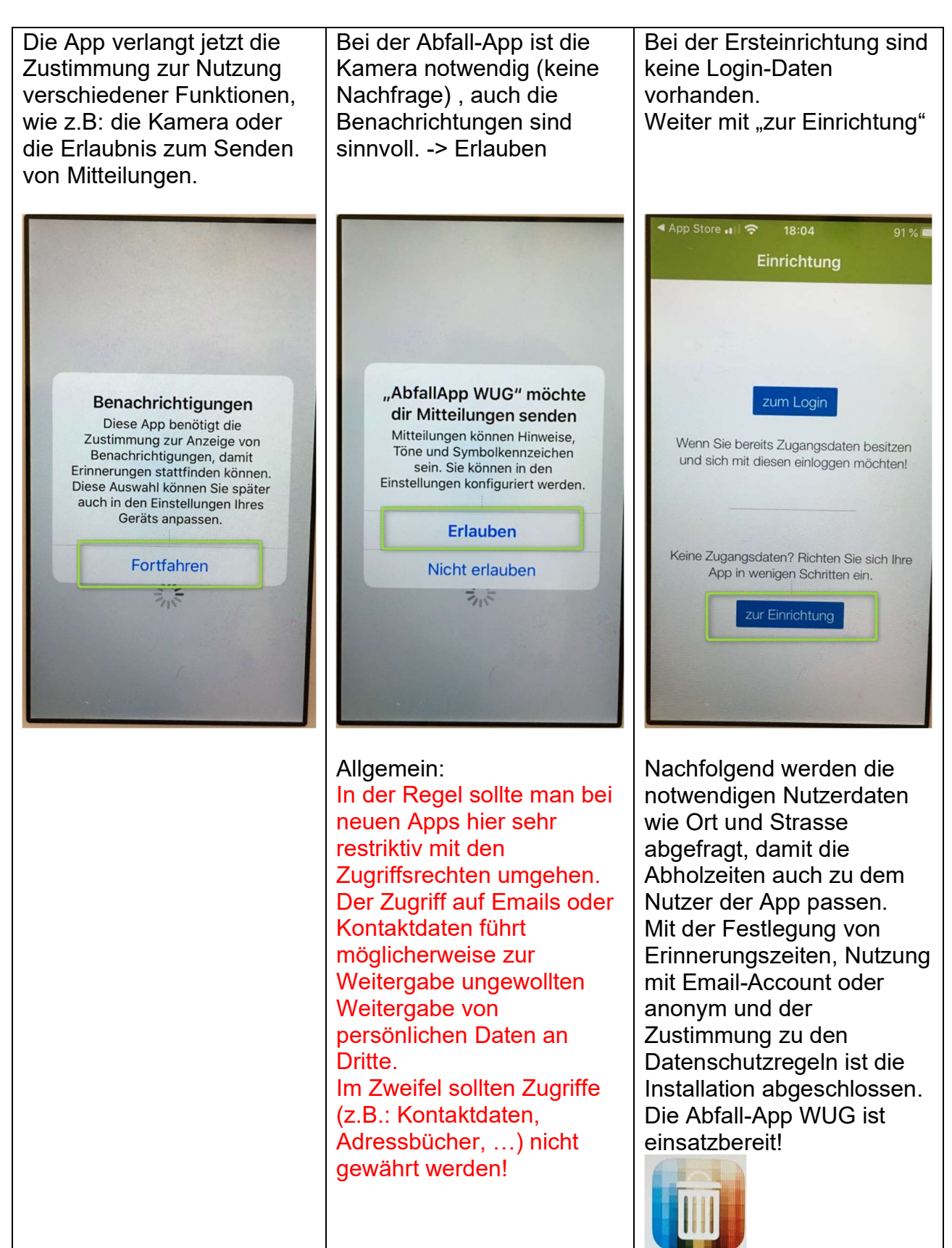

D:\Daten\GUNNET\04\_Internet\_Download\_und\_App-Installation\Anleitung\_DMC-bzw\_QR-Code-Scanner-Installation\_am\_Handy.docx Seite 4 von 4